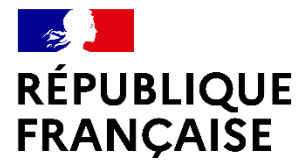

Liberté Égalité Fraternité

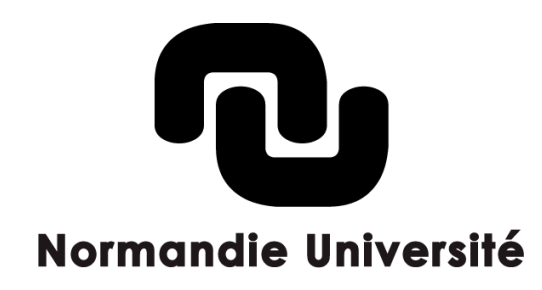

# Les entrepôts de données de recherche

**DATE**

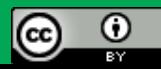

# Sommaire

- 1. Qu'est-ce qu'un entrepôt ?
- 2. Pourquoi déposer dans un entrepôt ?
- 3. Comment choisir un entrepôt ?
	- a) Cat OPIDoR
	- b) Re3Data
- 4. Les questions à se poser avant de déposer des données dans un entrepôt ?
- 5. Exemples d'entrepôts
	- a) Focus sur Recherche Data Gouv
- 6. Chercher un jeu de données dans sa discipline ?
	- a) OpenAire
	- b) BASE
	- c) Dataset Search (Google)
	- d) Isidore
- 7. Quelle réutilisation des données ?
- 8. Des questions ? Des suggestions ?

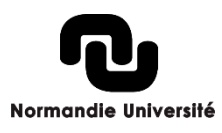

# Les entrepôts de données

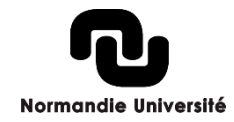

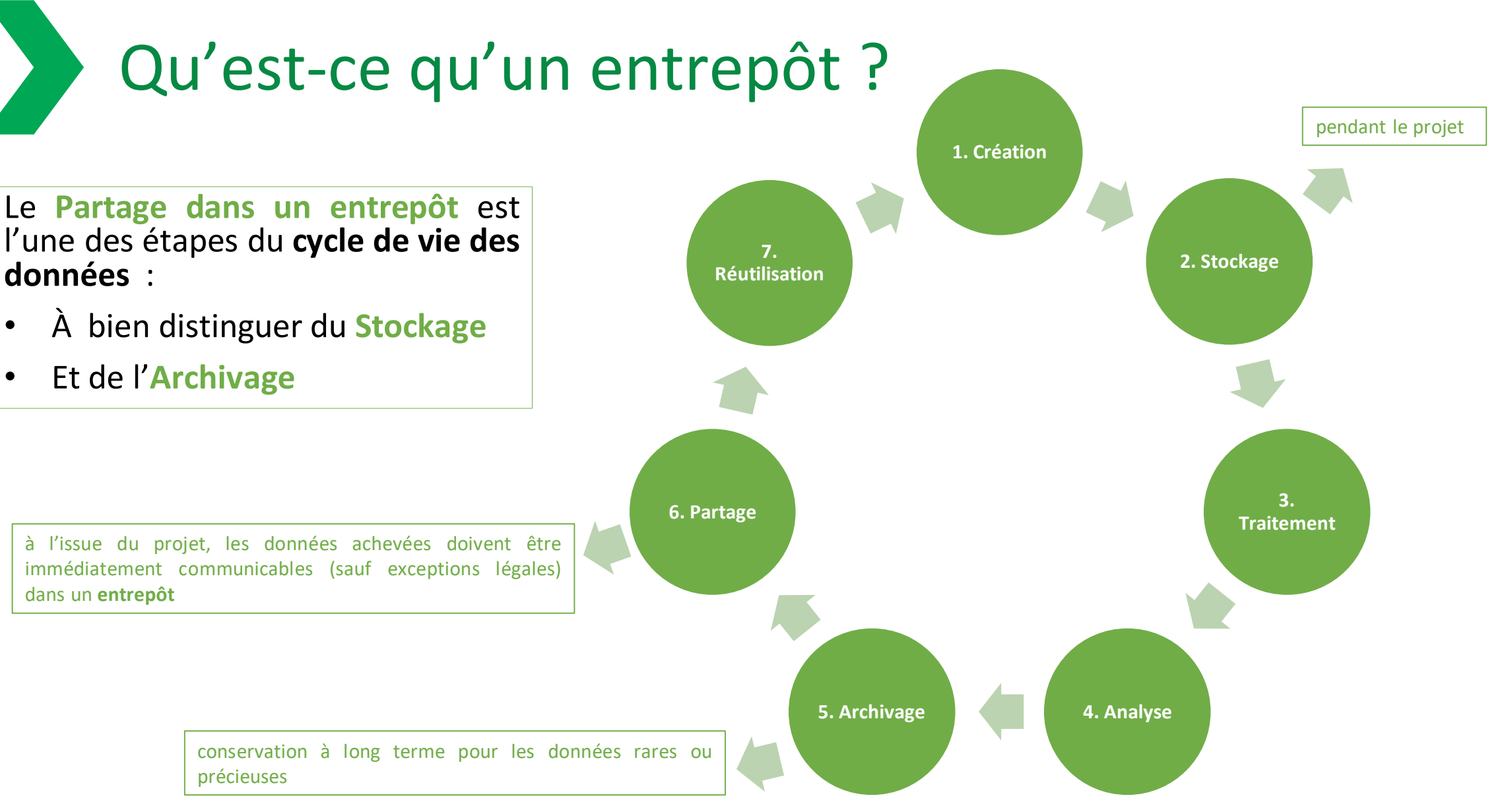

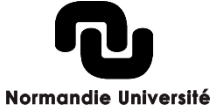

## Qu'est-ce qu'un entrepôt ?

- › « Un entrepôt de données (*Data repository, digital repository*) est un réservoir constitué majoritairement de données de recherche, brutes ou élaborées, qui sont décrites par des métadonnées de façon à pouvoir être retrouvées. » (Pascal Aventurier)
- › « Service en ligne permettant la collecte, la description, la conservation, la recherche et la diffusion des jeux de données. » (Pelletier)
- › « Un *entrepôt de données* est une archive numérique qui collecte et diffuse des jeux de données et leurs métadonnées. Un grand nombre d'entrepôts de données acceptent également des publications et permet de lier les publications afférentes. » (OpenAIRE)

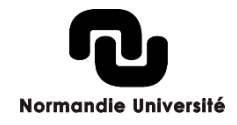

**5**

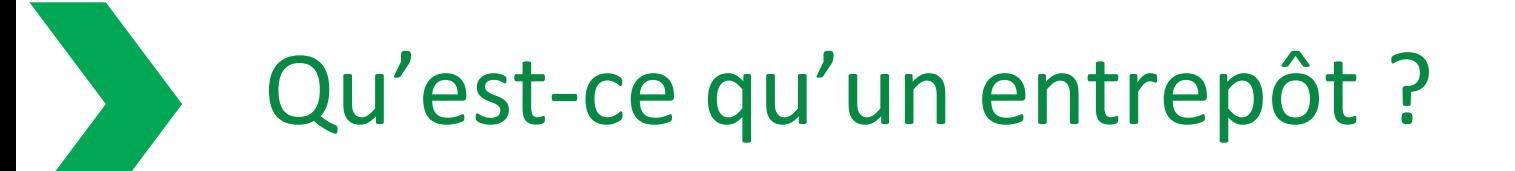

#### ›Il existe plusieurs catégories d'entrepôts de données

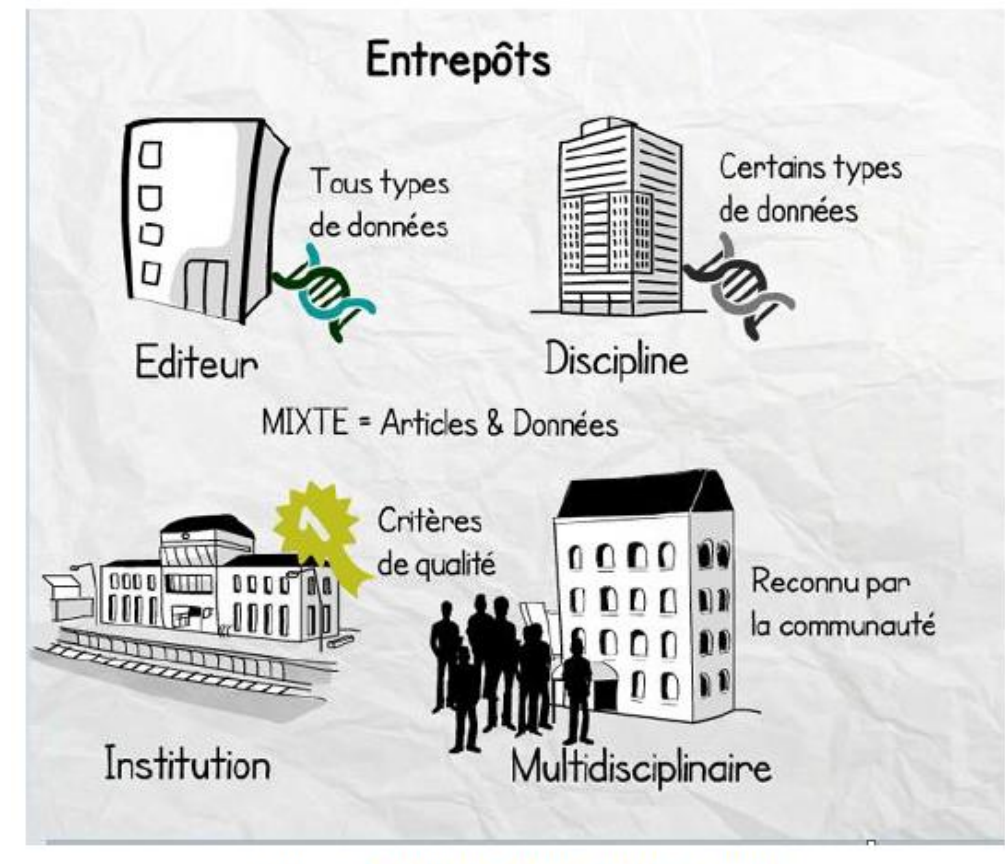

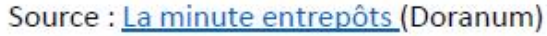

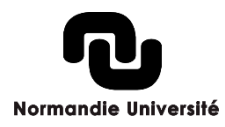

## Pourquoi déposer dans un entrepôt ?

Déposer ses données dans un entrepôt apporte de nombreux avantages :

- › Conserverses données dans un environnementsécurisé
- › Donner de la visibilité aux données et faciliter l'accès pour les moteurs de recherche
- › Permettre l'interopérabilité des données grâce à l'utilisation de standards de métadonnées
- › Permettre la découverte, la réutilisation et la citation du jeu de données grâce à l'attribution d'un identifiant pérenne
- › Gérer les modalités de partage des données par l'attribution de licences de diffusion
- $\rightarrow$  Se conformer aux exigences des financeurs et institutions sur l'ouverture des données
- › Favoriser la reproductibilité de la recherche et son intégrité

**7**

› Valoriser les données par leur réutilisation dans de nouvelles études et innovations

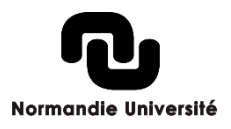

## Comment choisir un entrepôt ?

Un contexte marqué par une offre en pleine croissance

Nombre d'entrepôts recensés en 2011 : **1895** Nombre d'entrepôts recensés en 2023 : **6025** (dont 163 en France) [chiffres OpenDOAR](https://v2.sherpa.ac.uk/view/repository_visualisations/1.html)

Des répertoires pour vous aider à trouver (et à choisir)

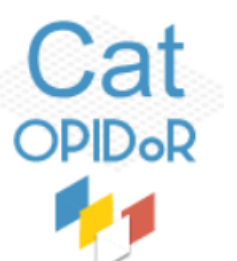

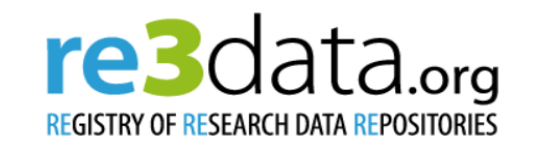

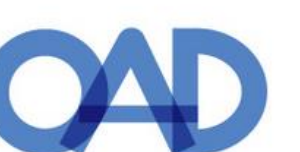

Search...

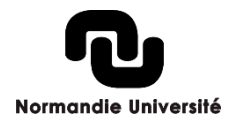

Q Search

NB : Pour accéder aux répertoires → CTRL + double-clique gauche pour accéder aux catalogue

Source : Sensibilisation aux données de la recherche – gestion et bonnes pratiques – GT Normandie Université, 2023

#### Comment choisir un entrepôt ? : Cat OPIDoR

Il s'agit d'un catalogue des services dédiés aux données de la recherche, il est collaboratif puisqu'il peut être actualisé par ses utilisateurs.

En particulier la rubrique consacrée aux *[entrepôts](https://cat.opidor.fr/index.php/Entrepôt_de_données) de données* qui permet de naviguer :

- Par ordre alphabétique,
- Par domaine,
- Par thématique,
- Par localisation
- Par stade du cycle de vie.

Et trouver l'entrepôt qui vous convient.

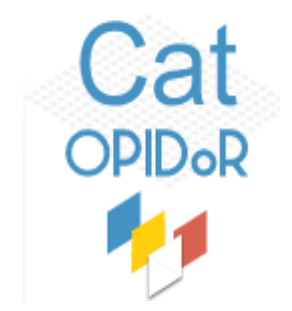

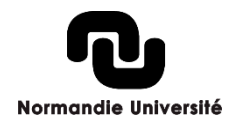

## Comment choisir un entrepôt ? : Cat OPIDoR

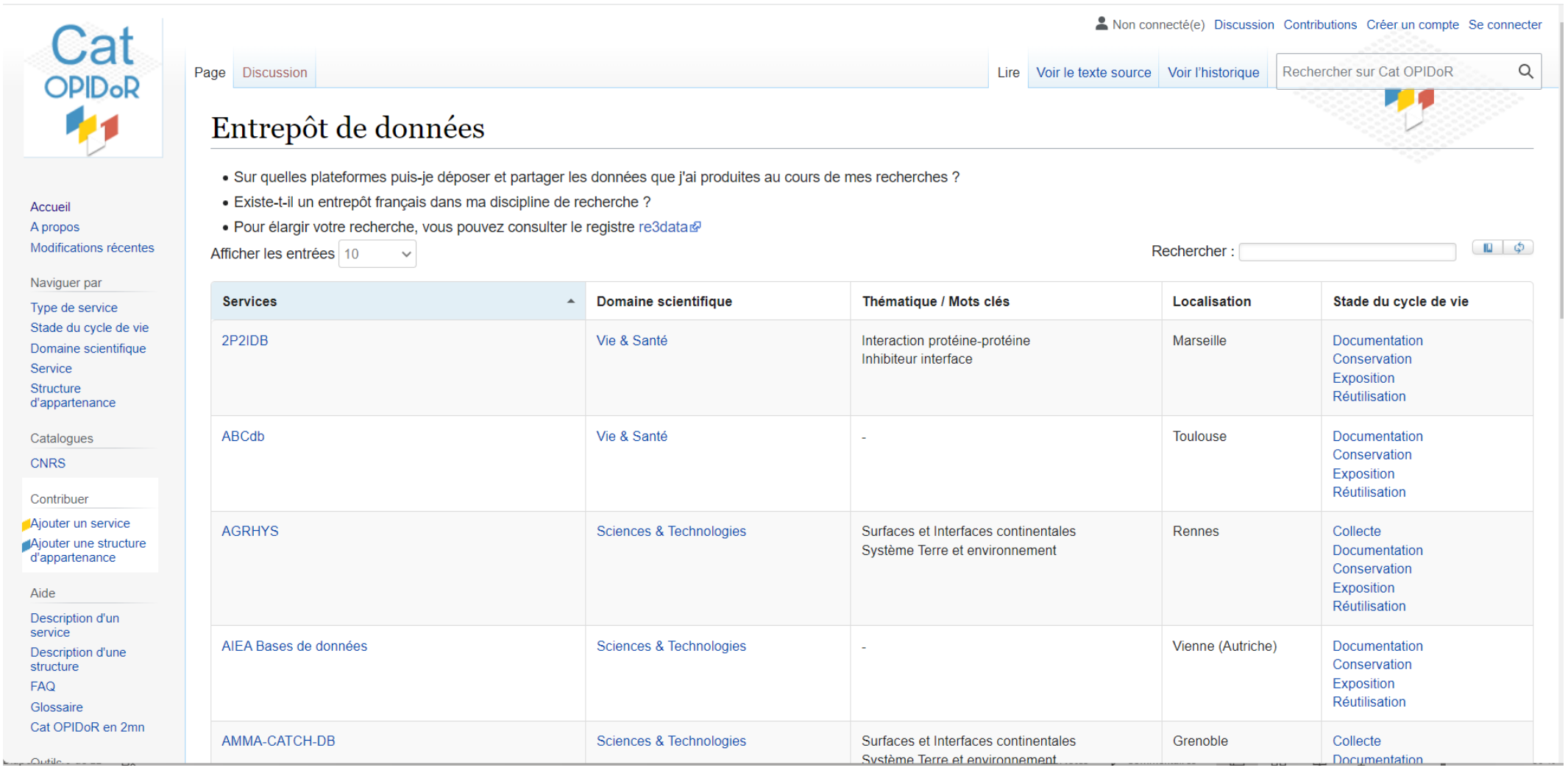

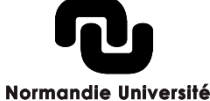

#### [https://cat.opidor.fr/index.php/Entrep%C3%B4t\\_de\\_donn%C3%A9es](https://cat.opidor.fr/index.php/Entrep%C3%B4t_de_donn%C3%A9es)

## Comment choisir un entrepôt ? : Re3Data

Re3data, pour Registry of Research Data Repositories, est un annuaire de dépôts de données à but non lucratif créé par plusieurs établissements universitaires et de recherche allemands.

Re3Data offre plusieurs possibilités de recherche pour trouver l'entrepôt le plus pertinent possible, entre autres :

- Par discipline
- Par identifiant pérenne
- Par types de données
- Par choix de la licence

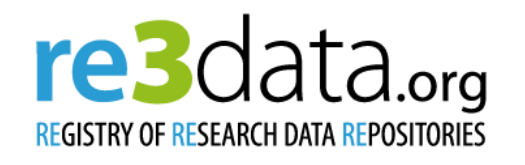

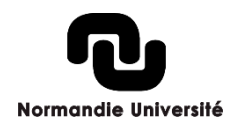

## Comment choisir un entrepôt ? : Re3Data

#### re3data.org Browse ► Suggest Resources ► Contact **Search** Q Search Filter Search. **Toogle short help Subjects ⊞ Content Types ⊞** 1 2 3 4 5 6 7 ... 126 Next  $\rightarrow$  $\leftarrow$  Previous Sort by  $\sim$ Countries  $\oplus$ AID systems E API ⊞ Found 3131 result(s) Certificates  $\boxplus$ i 8 0 pi 9 \$ Data access **FI Unidata's RAMADDA** Data access restrictions **ED** Unidata's Motherlode Repository Database access E Geosciences (including Geography) Natural Sciences Subject(s) Database access restrictions **E** Content type(s) Scientific and statistical data formats Source code Databases Images Structured graphics Database licenses **E** Data licenses **E United States** Country Data upload **E** Our mission is to provide the data services, tools, and cyberinfrastructure leadership that advance earth-system science, enhance educational opportunities, and broaden participation. Unidata's main RAMADDA Data upload restrictions **E** server contains access to a variety of datasets including the full IDD feed. Case Studies and other project data. RAMADDA is a content management system for Earth Science data. More information is available Enhanced publication E here: https://ramadda.org/? Institution responsibility type  $\boxplus$ **Institution type ⊞ 1** 8 0 2 5 **Visual Arts Data Service Keywords ⊞ VADS** Metadata standards ⊞ **PID systems** ⊞ Subject(s) Fine Arts, Music, Theatre and Media Studies Humanities Humanities and Social Sciences **Provider types** ⊞ Content type(s) Audiovisual data Images other Quality management **E United Kingdom Repository languages** ⊞ Country **Software ⊞** VADS is the online resource for visual arts. It has provided services to the academic community for 12 years and has built up a considerable portfolio of visual art collections comprising over 100,000 images that Syndications  $\oplus$ are freely available and copyright cleared for use in learning, teaching and research in the UK. VADS provides: expert guidance and help for digital projects in art education; resource development and hosting for **Repository types** ⊞ art education; project management and consultancy for art education; leadership in the innovative use of ICT in education through its research and development activities. VADS offers advice and guidance to the visual arts research, teaching and learning communities on all aspects of digital resource management from funding, through delivery and use, to preservation. **Versioning** ⊕

#### **ZACAT**

**GESIS Online Study Catalogue** 

Subject(s)

Social and Behavioural Sciences Humanities and Social Sciences

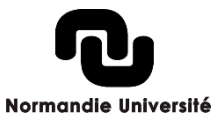

i 8 ⊙ doi . §

#### **<sup>12</sup>** [https://www.re3data.org](https://www.re3data.org/)/

#### Comment choisir un entrepôt certifié

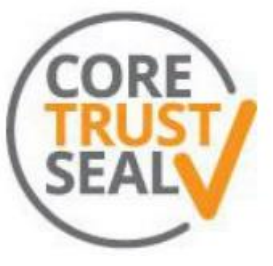

Un gage de confiance : la certification CoreTrustSeal

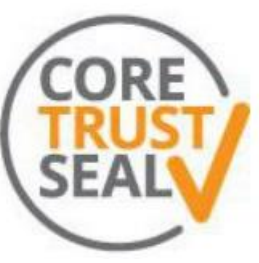

#### **Les principes :**

- Des critères généraux applicables à l'ensemble des entrepôts de données (généralistes ou disciplinaires) et définis par des experts
	- Une auto-évaluation
- Une évaluation externe par des experts indépendants

#### **L'évaluation :**

3 thèmes ; 16 critères 1. Infrastructure organisationnelle Gestion des objets numériques 3. Technologie

Pour en savoir plus :<https://www.coretrustseal.org/> et<https://www.rd-alliance.org/coretrustseal-criteres-de-conformite>

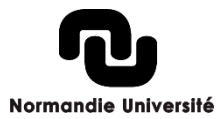

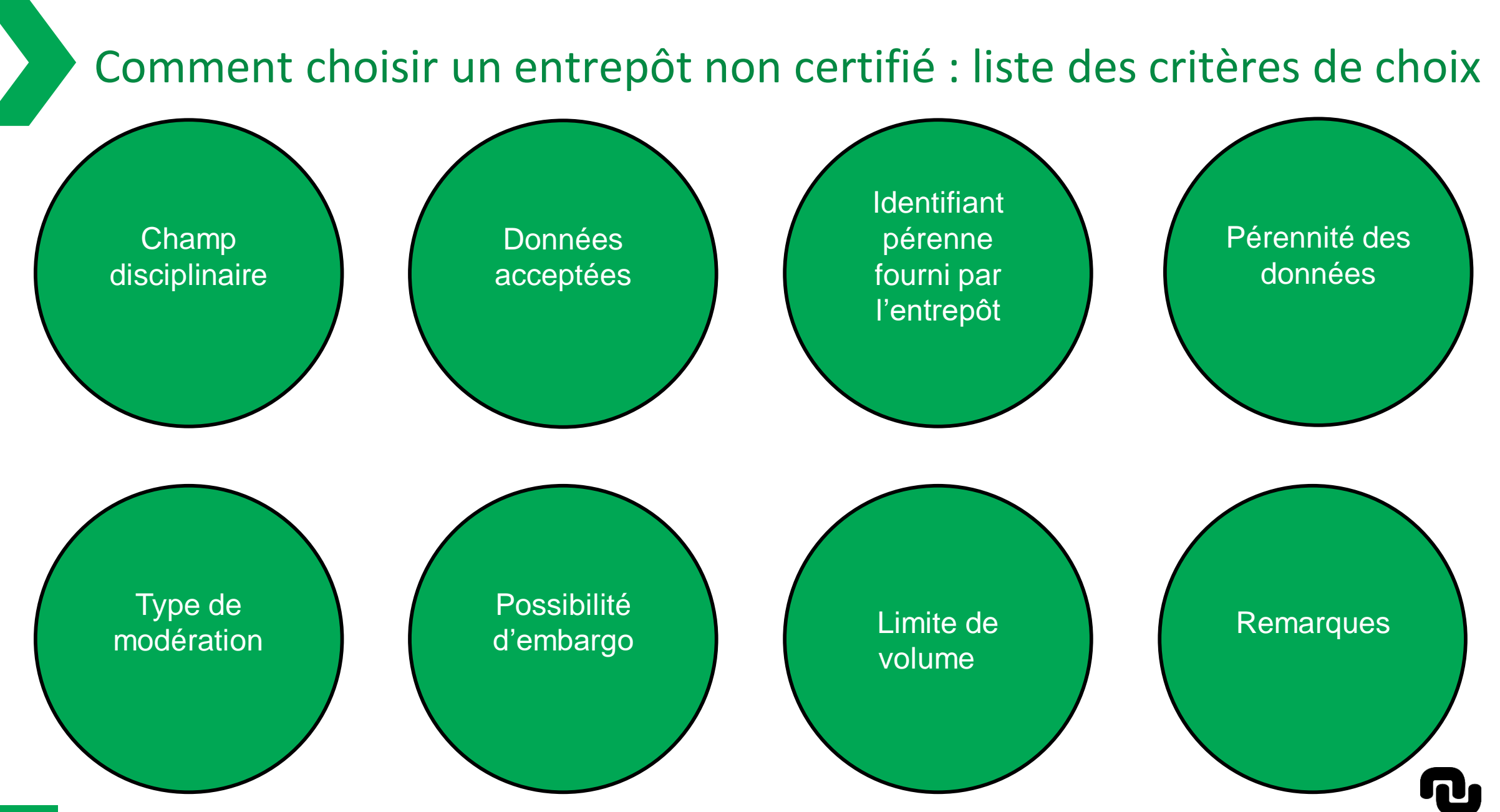

#### **Normandie Université**

#### Comment choisir un entrepôt non certifié : liste des critères d'exclusion

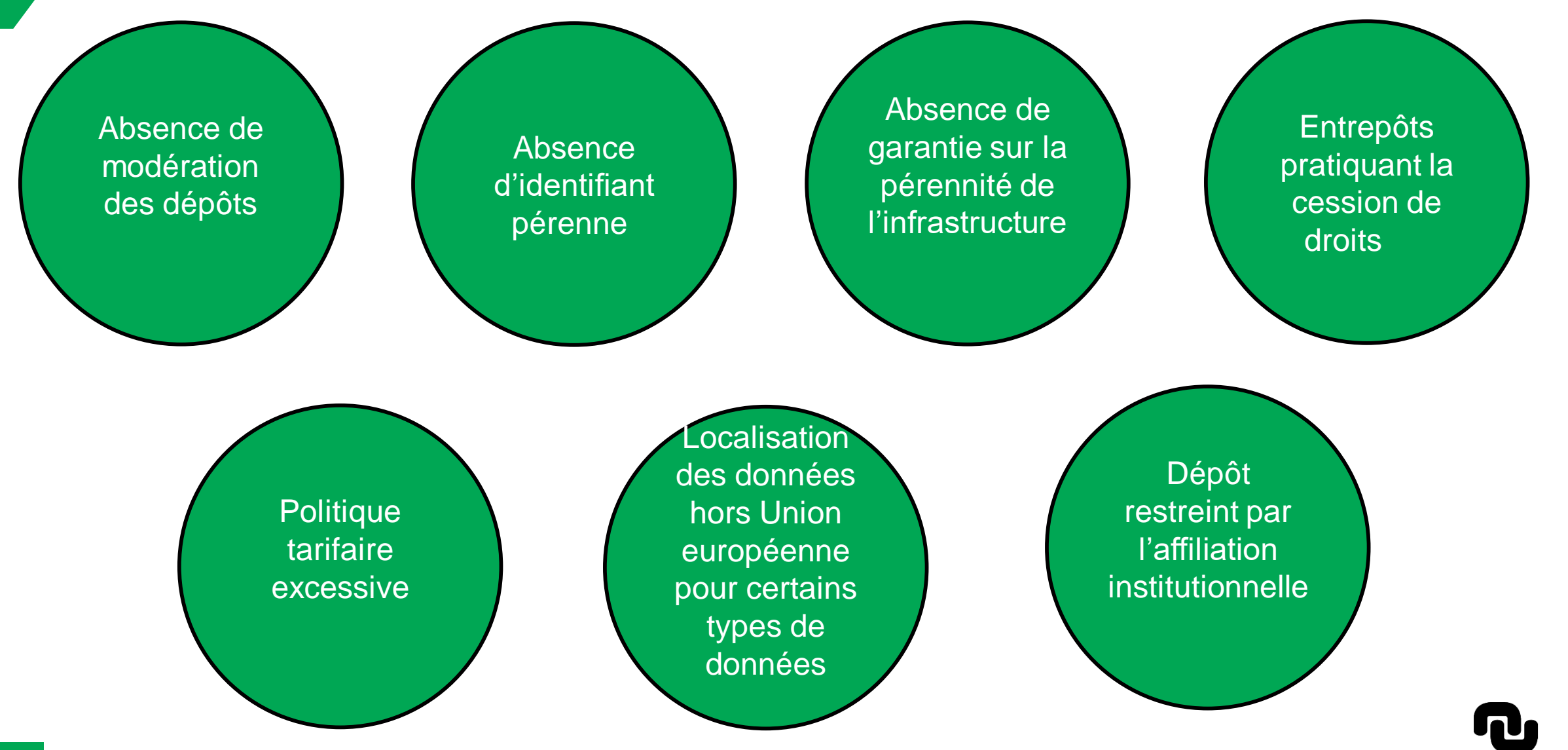

## Les questions à se poser avant de déposer des données dans un entrepôt

- Quelles sont les obligations d'ouverture des données qui s'appliquent ?
- Quelle est la valeur scientifique des données et leur potentiel de réutilisation ?
- Avez-vous le droit de rendre publiques ces données ?
- Avez-vous obtenu l'accord de tous les contributeurs ?
- Avez-vous évalué le temps et l'effort nécessaires à la mise en forme des données et des métadonnées pour répondre aux exigences de l'entrepôt ?
- Avez-vous défini les conditions de réutilisation des données que vous avez produites ?

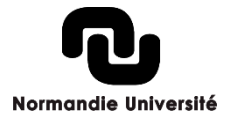

**16**

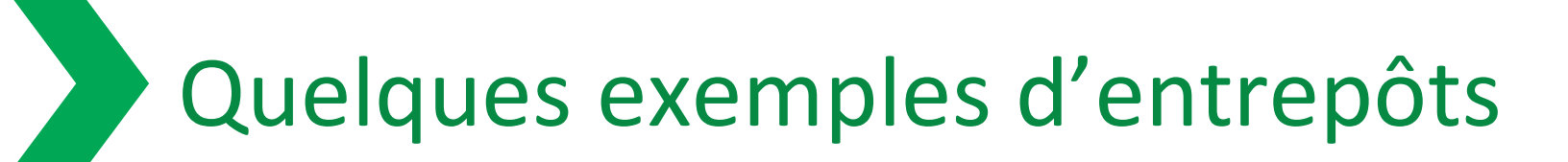

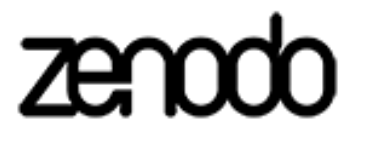

**Multidisciplinaires**

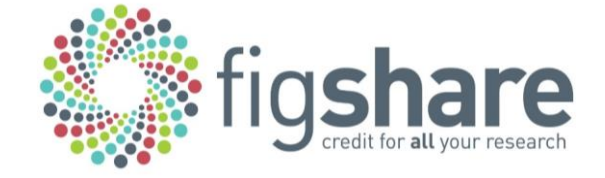

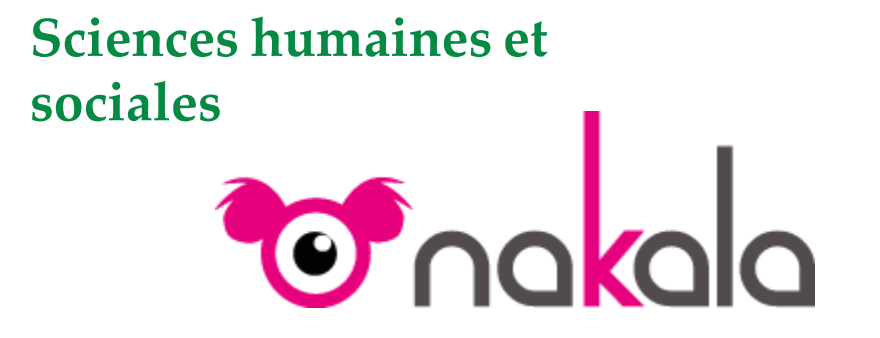

data.sciencespo Entrepôt de données de la recherche de Sciences Po

**Institutionnels**

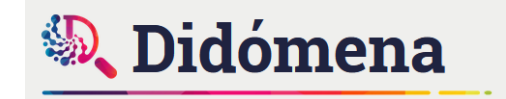

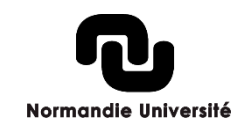

#### Focus sur l'entrepôt Recherche Data Gouv

Lors du lancement du deuxième plan national pour la science ouverte, il a été annoncé la mise en place d'un entrepôt de données au niveau national **« [Recherche](https://recherche.data.gouv.fr/fr) Data Gouv »**.

L'entrepôt a été inauguré le 8 juillet 2022.

« Recherche Data Gouv a été pensé pour soutenir les équipes de recherche dans leur travail de structuration des données pour les rendre Faciles à trouver, Accessibles, Interopérables, Réutilisables, c'est-à-dire conformes aux principes FAIR ».

Devez-vous utiliser un entrepôt de données disciplinaire ou Recherche Data Gouv ? Pour savoir où publier vos données,

**RÉPUBLIQUE** 

Liberté Égalité Fraternité

FRANÇAISE recherche.data.gouv.fr

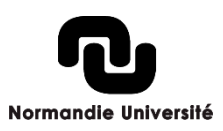

## Focus sur l'entrepôt Recherche Data Gouv

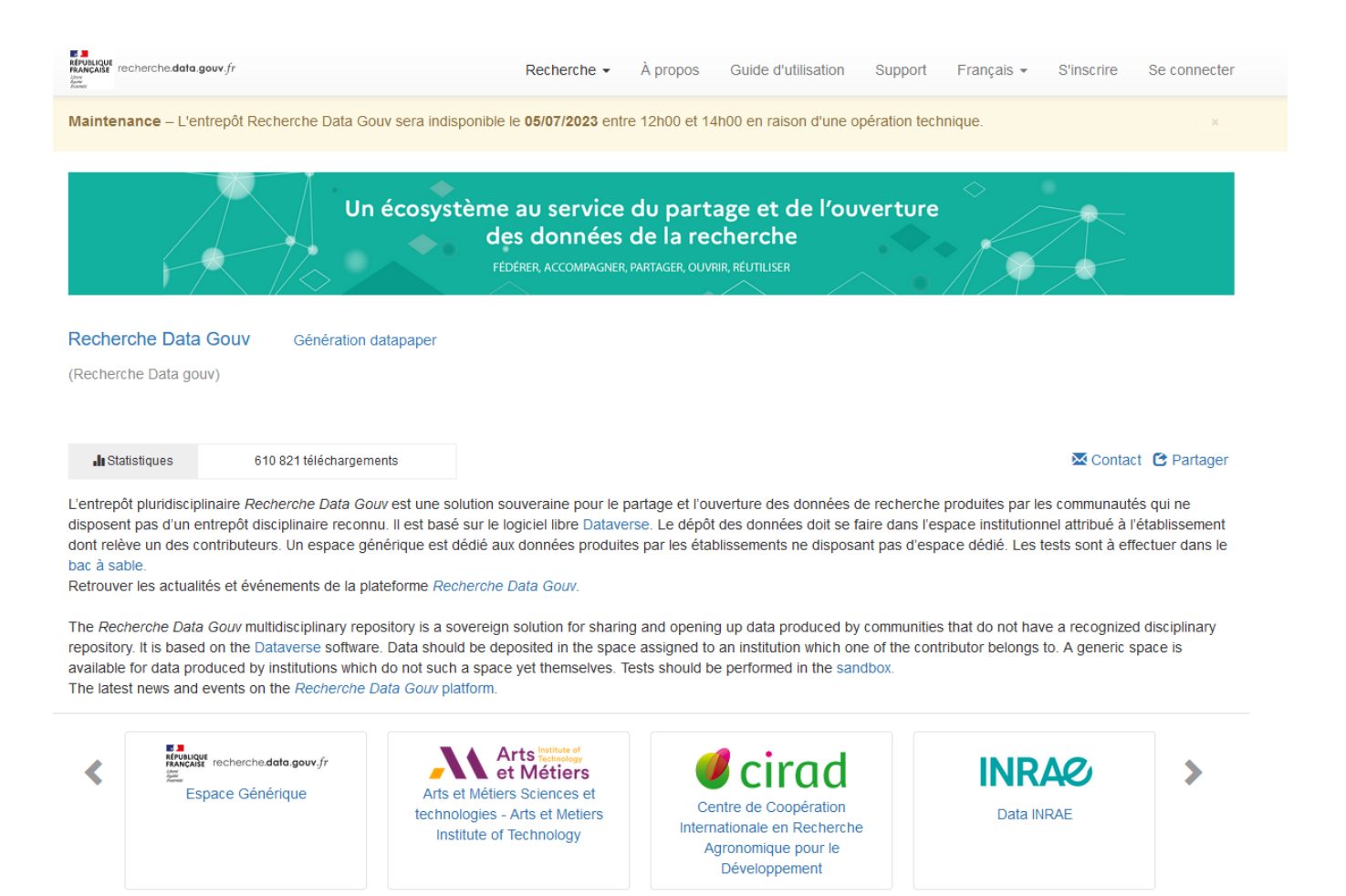

 $\rightarrow$ RÉPUBLIQUE<br>FRANÇAISE recherche.data.gouv.fr Liberté Égalité Fraternité

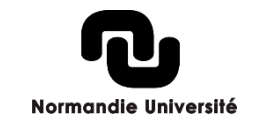

#### <https://entrepot.recherche.data.gouv.fr/>

Q Recherche avancée

Chercher dans cette collection.

# Chercher un jeu de données dans sa discipline

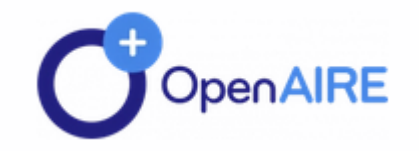

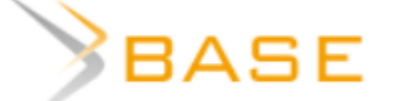

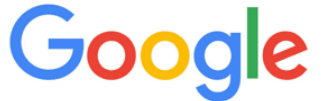

Dataset Search

isidore

Normandie Université

## Chercher un jeu de données dans sa discipline : Open AIRE

**[OpenAIRE](https://explore.openaire.eu/search/find/datasets) explore** est une plateforme européenne qui indexe les références des publications et des données de recherche d'entrepôts ou de sites web de fournisseurs d'information.

**OpenAIRE explore** contient des données de recherche issues de plus d'une centaine de fournisseurs :

- Agence Datacite d'enregistrement de DOI de jeux de données déposés dans des entrepôts de toutes sortes)
- Entrepôts :

**21**

- pluridisciplinaires (Figshare...)
- thématiques (Omics Discovery Index, Pangaea…)
- publics internationaux (Zenodo…)
- institutionnels (Dataverse du Cirad…)
- d'éditeur commercial (Mendeley Data d'Elsevier)

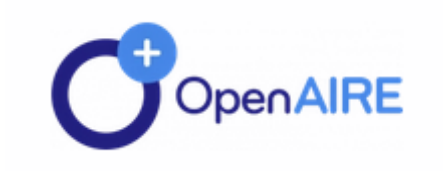

## Chercher un jeu de données dans sa discipline : Open AIRE

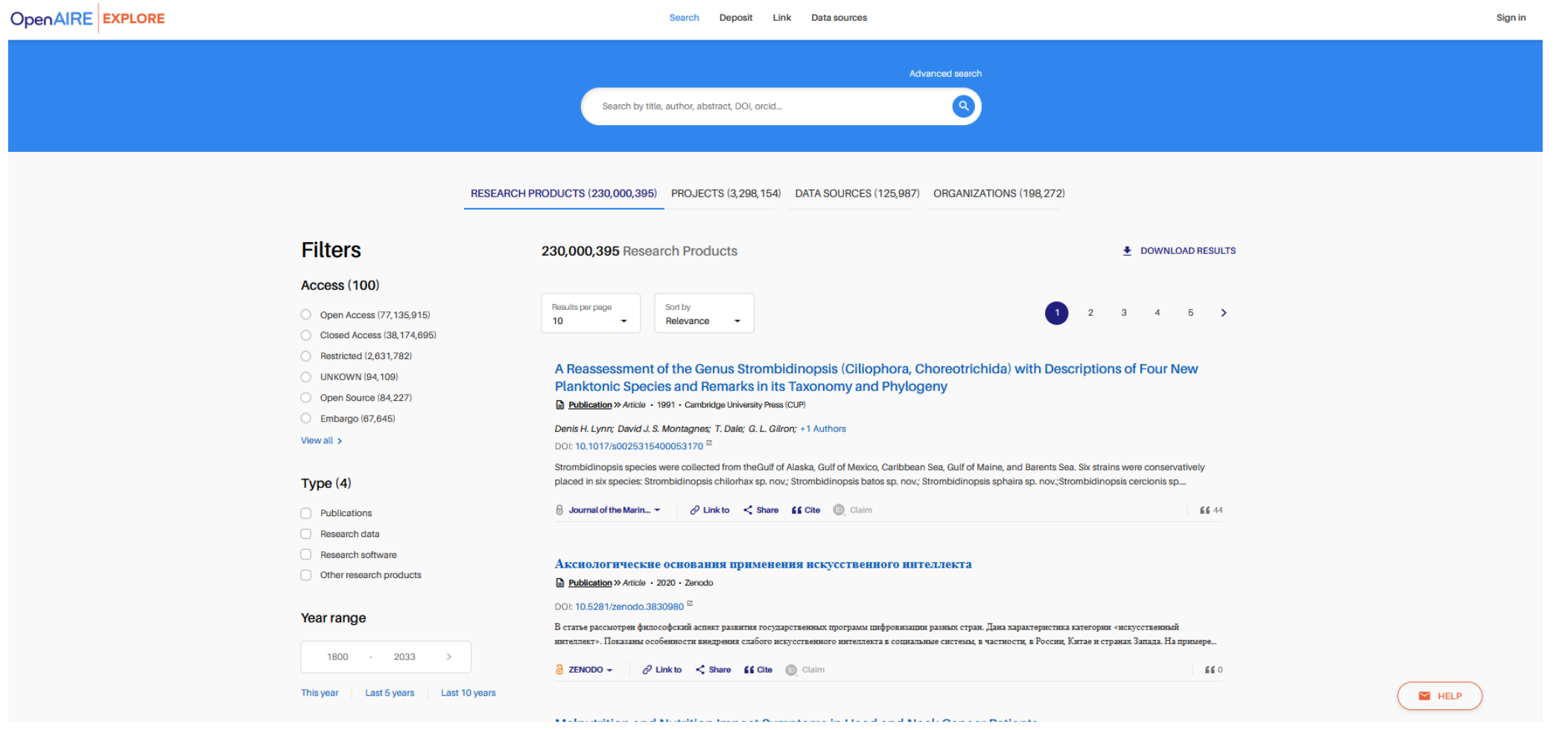

#### <https://explore.openaire.eu/search/find/datasets>

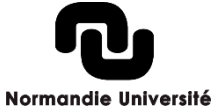

## Chercher un jeu de données dans sa discipline : BASE

BASE (Bielefeld Academic Search Engine) est l'un des moteurs de recherche les plus puissants au monde.

Parmi les sources d'information : près de 200 entrepôts de données internationaux, nationaux, institutionnels, publics ou privés, parmi lesquels DataCite Metadata Store, Zenodo, Pangaea, Figshare…

L'index est [continuellement](https://www.base-search.net/about/en/about_statistics.php) enrichi par l'intégration de nouvelles sources OAI ainsi que par des sources locales.

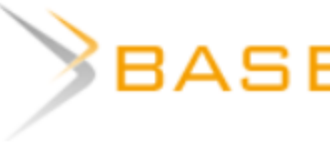

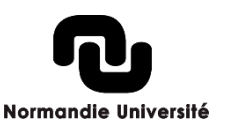

#### Chercher un jeu de données dans sa discipline : **BASE**

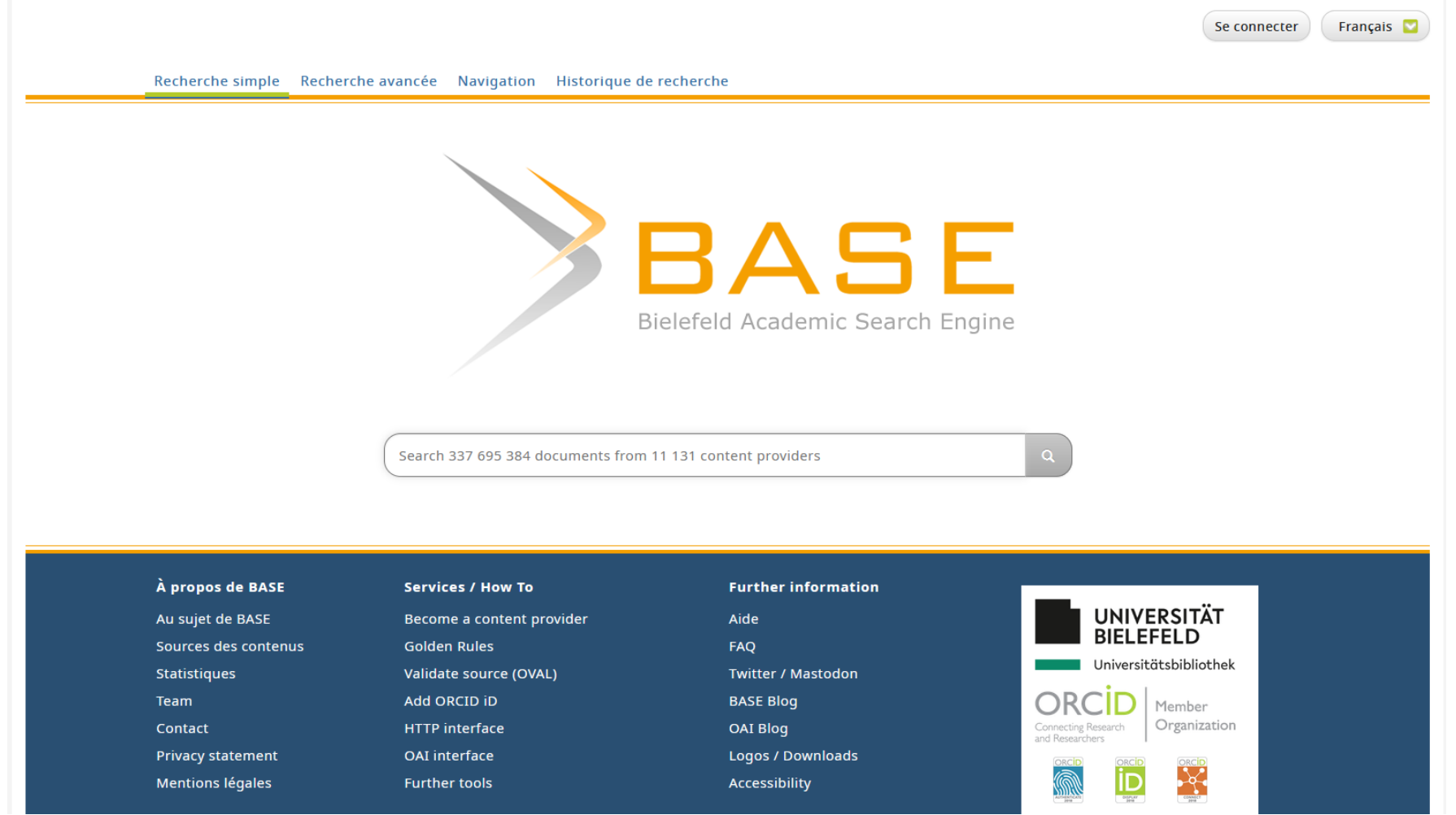

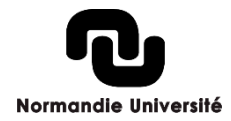

#### <https://www.base-search.net/en/index.php?>

## Chercher un jeu de données dans sa discipline : Google Dataset Search

Google Dataset Search est une version du moteur de recherche de Google qui peut être spécifiquement utilisée pour rechercher des ensembles de données dans des domaines scientifiques, sociaux, médicaux etc.

Parmi les sites et entrepôts de données indexés :

- Entrepôts institutionnels (Dataverse du Cirad)
- Entrepôts thématiques (GBIF sur la biodiversité)
- Sites de données administratives (data.gouv.fr)
- Bases de données publiques internationales (OpenAIRE explore)
- Réseaux sociaux (ResearchGate)

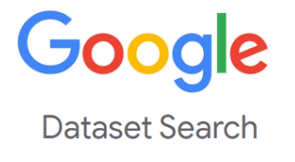

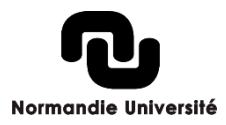

## Chercher un jeu de données dans sa discipline : Google Dataset Search

Google

⊘  $\Box$ 

Q

#### **Dataset Search**

Rechercher des ensembles de données

Essayez coronavirus covid-19 ou water quality site:canada.ca.

Découvrez le projet Recherche d'ensembles de données

<https://datasetsearch.research.google.com/>

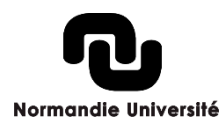

## Chercher un jeu de données dans sa discipline : ISIDORE

ISIDORE est un moteur de recherche permettant l'accès aux données numériques des sciences humaines et sociales (SHS).

Il permet de rechercher dans le texte intégral de plusieurs millions de documents (articles, thèses et mémoires, rapports, **jeux de données**, pages Web, notices de bases de données, description de fonds d'archives, etc.), des signalements événements (séminaires, colloques, etc.).

ISIDORE offre également une boîte à outils (ISIDORE à la demande) qui permet — sur demande, d'enrichir, de catégoriser et d'annoter à l'aide de référentiels scientifiques des données de la recherche.

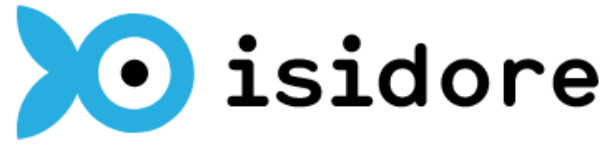

#### Chercher un jeu de données dans sa discipline : ISIDORE  $(i)$  (Fr)  $\equiv$

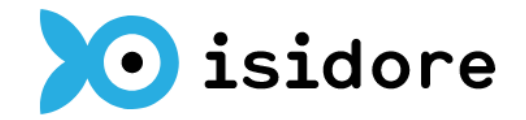

Votre assistant de recherche en Sciences Humaines et Sociales

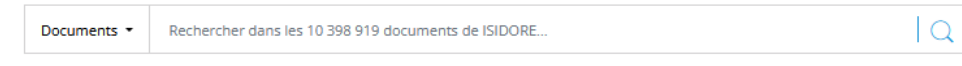

Recherche avancée

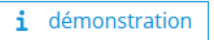

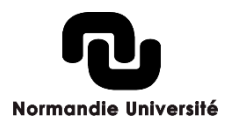

Référentiels | API | SPARQL | À propos | Mentions légales | Contact

<https://isidore.science/>

## Quelle réutilisation des données ?

Avant de réutiliser les données que vous avez trouvées, vérifiez toujours la licence appliquée à ces données.

Vous pouvez réutiliser librement les données sous licence **Etalab** ou sous licence **CC-BY 4.0 :** elles sont dites permissives car la **seule contrainte est de mentionner la paternité et la date de la dernière mise à jour**.

Pour le reste, il est **possible de reproduire, redistribuer, modifier, exploiter à titre commercial**.

Attention donc aux conditions fixées par les licences CC-BY-SA, CC-BY-NC, CC-BY-NC-SA, CC-BY-ND et CC-BY-NC-ND !

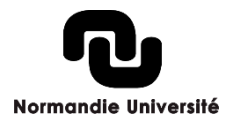

#### Temps d'échange : des questions ? des suggestions ?

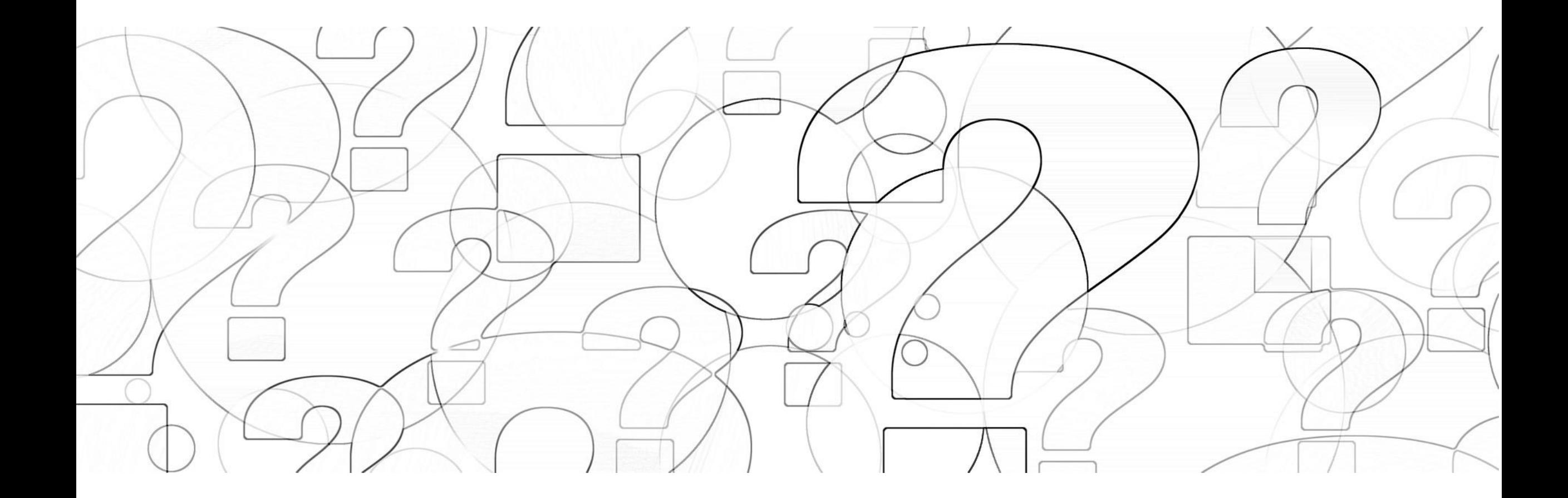

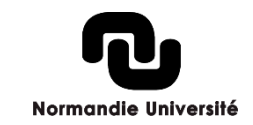

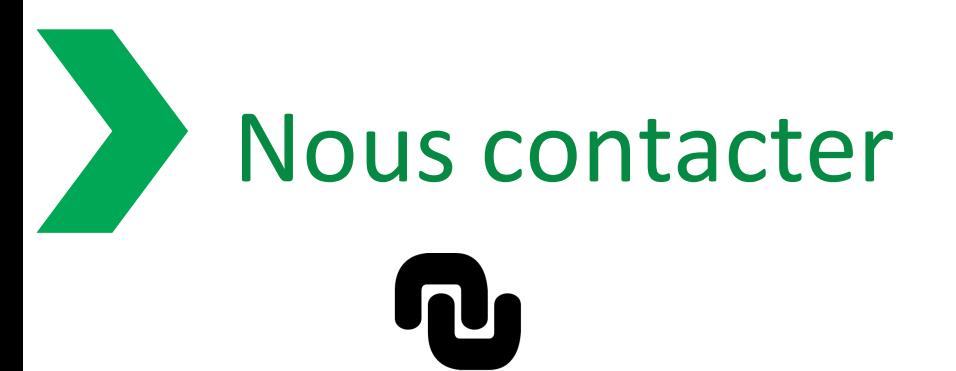

**Normandie Université** 

[https://science-ouverte.normandie](https://science-ouverte.normandie-univ.fr/)univ.fr/

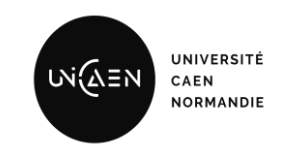

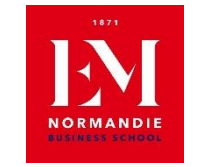

#### [donnees-recherche@unicaen.fr](mailto:donnees-recherche@unicaen.fr)

[learningcenter@em-normandie.fr](mailto:learningcenter@em-normandie.fr)

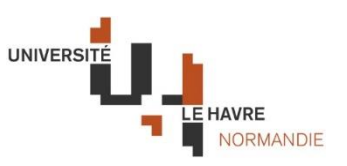

[donnees-recherche@univ-lehavre.fr](mailto:donnees-recherche@univ-lehavre.fr) [scd-chercheurs@univ-rouen.fr](mailto:scd-chercheurs@univ-rouen.fr)

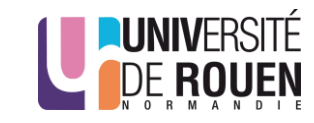

NSTITUT NATIONAL DES SCIENCES<br>APPLIQUÉES **ROUEN NORMANDIE** 

[eugenie.gourichon@insa-rouen.fr](mailto:eugenie.gourichon@insa-rouen.fr) [christelle.vandepitte@insa](mailto:christelle.vandepitte@insa-rouen.fr)rouen.fr

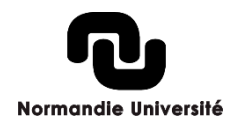

#### **Merci de votre attention !**

## Bibliographie/ Sitographie

**DÉPÔT & ENTREPÔTS** Comment et où déposer mes données ?

**33**

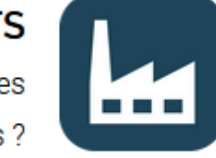

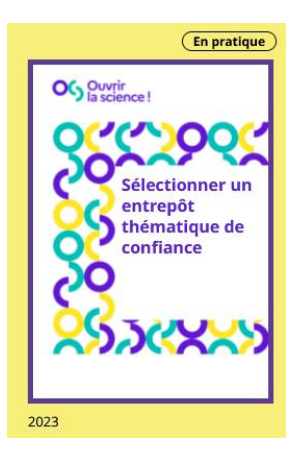

Tableau comparatif d'entrepôts, revues, moteurs de recherche et carnets de labo électroniques | Tableau Public [Internet] Disponible sur : [https://public.tableau.com/app/profile/bibdesponts/viz/tableauDATAv2\\_0/Tableaudebord1](https://public.tableau.com/app/profile/bibdesponts/viz/tableauDATAv2_0/Tableaudebord1)

Core Certified Repositories - CoreTrustSeal [Internet]. Disponible sur : <https://www.coretrustseal.org/why-certification/certified-repositories/>

Entrepôt de données — Cat OPIDoR [Internet]Disponible sur : [https://cat.opidor.fr/index.php/Entrep%C3%B4t\\_de\\_donn%C3%A9es](https://cat.opidor.fr/index.php/Entrepôt_de_données)

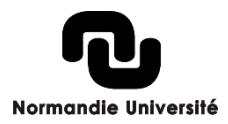